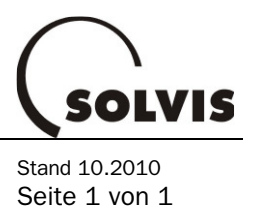

## Anleitung zu unseren Datanorm-Dateien

## Datanorm-Versionen

Die veraltete Datanorm-Version "3" wird von Solvis nicht mehr angeboten. Als Standard stellen wir "Datanorm 4" zur Verfügung. Außerdem erhalten Sie auf Anfrage die Daten im Format "Datanorm 5".

## Welche Dateien enthalten welche Daten?

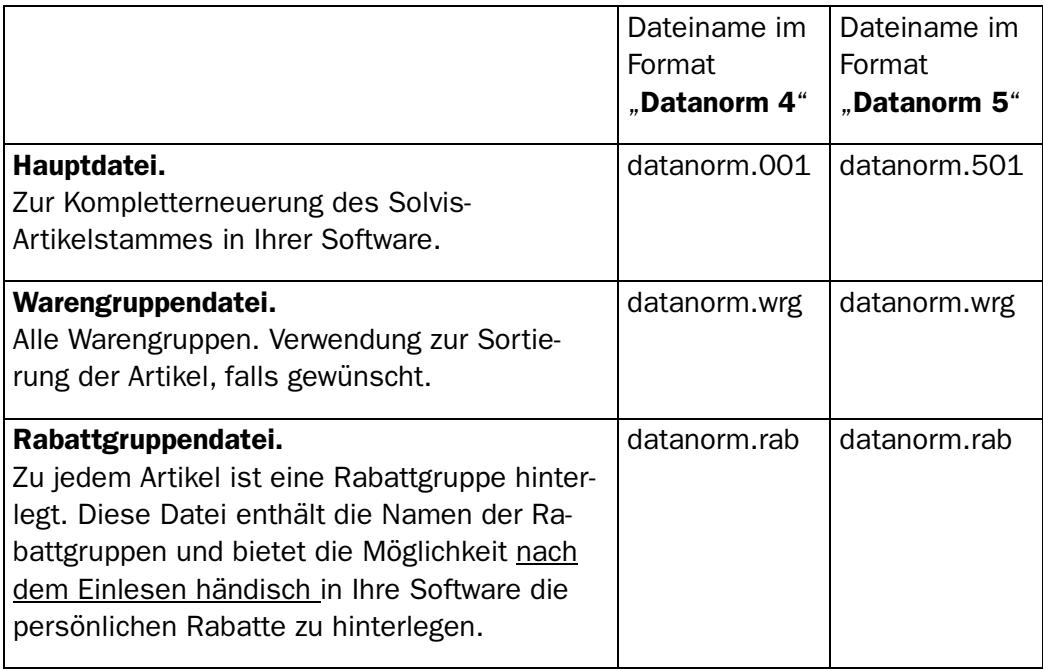

## Solvis-Datanormdateien neu einlesen

Bevor Sie den kompletten Solvis-Artikelstamm neu in Ihre Handwerker-Software einlesen, empfiehlt es sich, die vorhandenen Daten vollständig zu löschen.

Dann wird die Datei datanorm.001 (für Version 5: datanorm.501) eingelesen. Zusätzlich die Warengruppendatei datanorm.wrg und die Rabattgruppendatei datanorm.rab.

Die Rabattgruppendatei datanorm.rab enthält alle Rabattgruppen mit Faktor 0 %. Hier müssen vom Handwerker händisch die persönlichen Rabatte eingetragen werden. Diese erfahren Sie bei Ihrer Solvis-Gebietsvertretung.